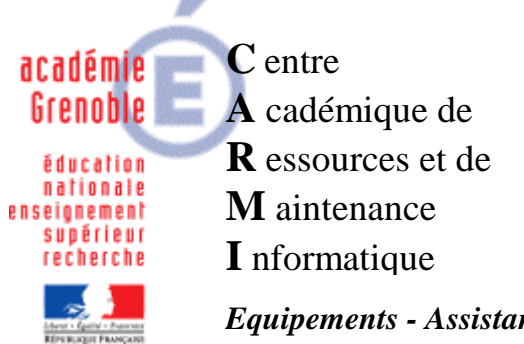

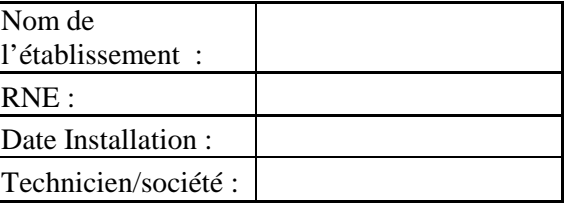

*Equipements - Assistance - Maintenance* Mise à jour du document : 17/10/2010

Code fichier : checklist-38.rtf

# Checklist-38 - Livraison et installation de matériel

## Organisation :

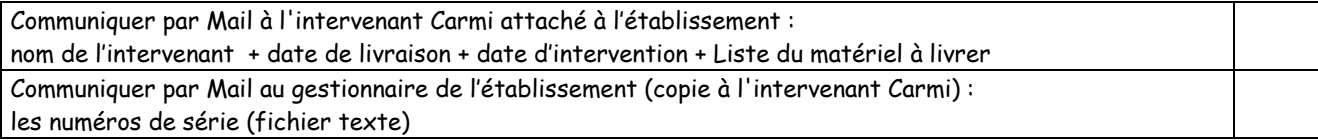

#### Serveurs :

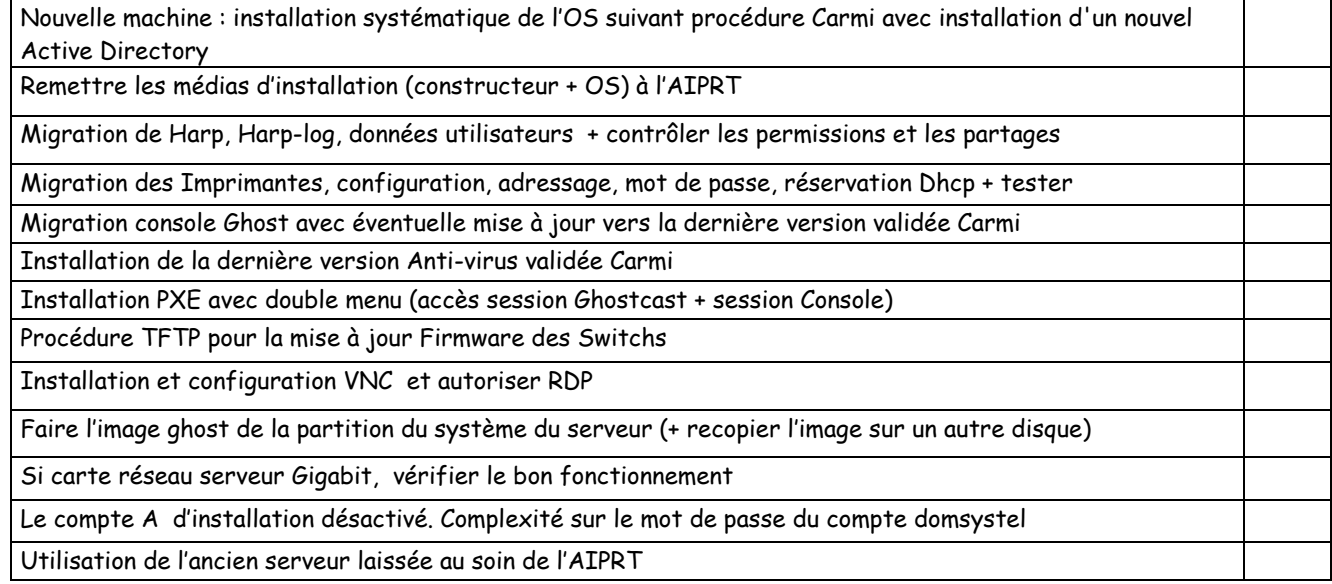

## Stations :

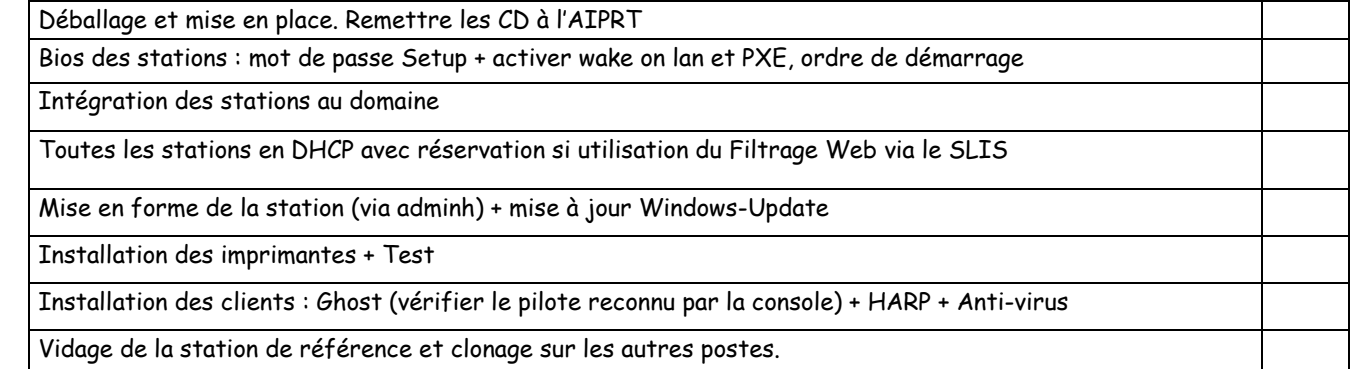

## Switchs :

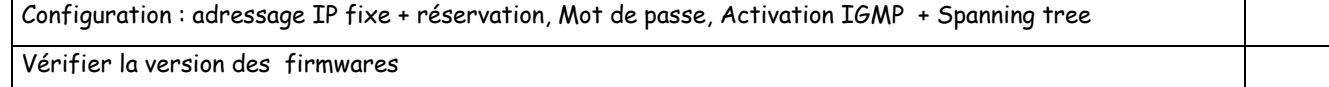

#### Imprimantes :

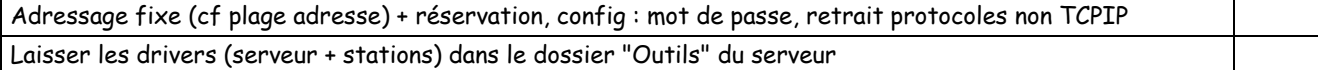

### Portables :

L'Aiprt a réceptionné le portable

Intégration dans le domaine. Installation des clients Ghost, Anti-virus et Harp (fac). Image Ghost.

## Vidéo-projecteur :

L'Aiprt a réceptionné le vidéo-projecteur

Test et configuration pour affichage sur écran PC (ou sur portable) et vidéo-projecteur

# Classe Mobile WIFI :

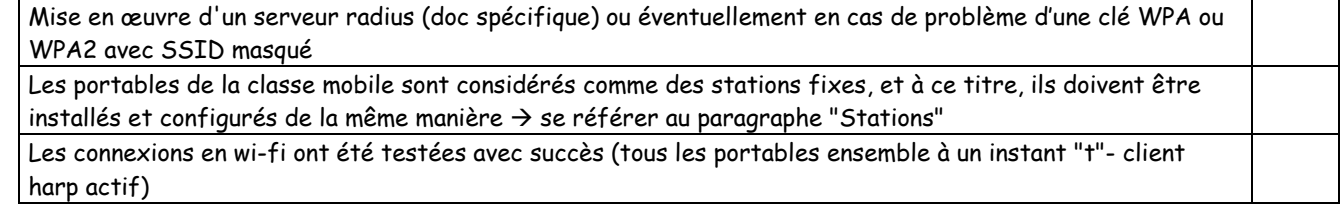

#### SLIS :

Backup puis restore des paramètres sur Slis 3.2 ou manuellement sur Slis 4.1, Paramétrer l'onduleur, Fournir à l'Aiprt le password de l'interface d'administration SLIS